# Manuale *virotype*® Tissue Lysis Reagent

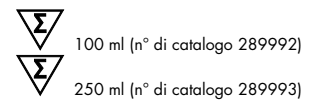

Reagente per la lisi rapida dei tessuti di vari tipi di campioni

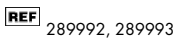

QIAGEN Leipzig GmbH, Deutscher Platz 5b, 04103 Leipzig, Germania

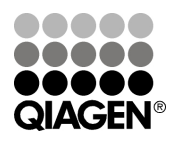

# Sample & Assay Technologies

# Tecnologie per campioni e analisi QIAGEN

QIAGEN è il leader mondiale nelle tecnologie per campioni e analisi destinate all'estrazione e all'individuazione del contenuto di qualsiasi campione biologico. I nostri prodotti e servizi avanzati di alta qualità sono una garanzia di successo, dal campione al risultato.

#### QIAGEN pone nuovi standard:

- nella purificazione di DNA, RNA e proteine
- nell'analisi di acidi nucleici e proteine
- nella ricerca su microRNA e RNAi
- nelle tecnologie automatizzate per campioni e analisi

Il nostro obiettivo è il vostro successo. Per maggiori informazioni, visitate il sito [www.qiagen.com.](http://www.qiagen.com/)

Inoltre QIAGEN fornisce ora soluzioni molecolari di elevata sensibilità, qualità e praticità d'uso per un'efficace ricerca e identificazione degli agenti patogeni degli animali. La suite di prodotti QIAGEN per agenti patogeni animali comprende un'ampia gamma di reagenti per PCR patogeno-specifici.

Indice generale

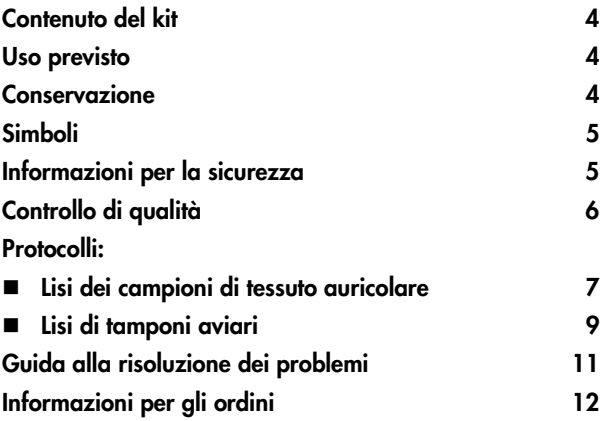

# <span id="page-3-0"></span>Contenuto del kit

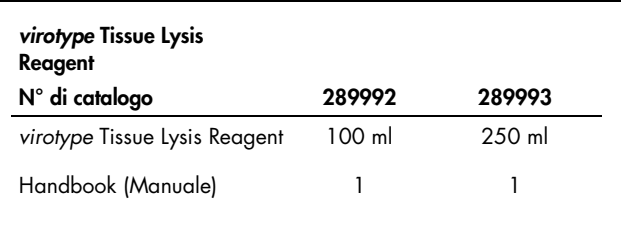

## <span id="page-3-1"></span>Uso previsto

*virotype* Tissue Lysis Reagent è un reagente di estrazione che consente di preparare rapidamente diversi tipi di campioni senza applicare le procedure di estrazione degli acidi nucleici. *virotype* Tissue Lysis Reagent è stato concepito e validato per l'uso nella preparazione di campioni, freschi o essiccati, di tessuto auricolare bovino (Ø campione: 2-3 mm) e tamponi tracheali (campioni individuali o in pool) di polli e tacchini. L'utilizzo per la lisi di altri tipi di campioni è possibile ma deve essere validato dall'utente.

### <span id="page-3-2"></span>Conservazione

*virotype* Tissue Lysis Reagent deve essere conservato ad una temperatura compresa tra -15 e -30°C ed è stabile fino alla data di scadenza indicata sull'etichetta. Congelare i componenti in aliquote solo se è previsto un uso saltuario.

<span id="page-4-0"></span>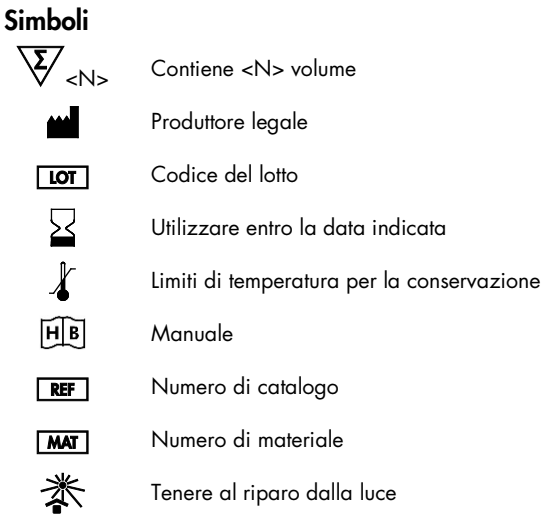

# <span id="page-4-1"></span>Informazioni per la sicurezza

Durante la manipolazione di sostanze chimiche, è opportuno indossare sempre un camice da laboratorio, guanti monouso e occhiali protettivi. Per maggiori informazioni, consultare le schede di sicurezza sul prodotto (SDS). Le schede sono disponibili online nel pratico formato PDF sul sito www.qiagen.com/Support/MSDS.aspx, dove è possibile cercare, visualizzare e stampare la scheda SDS di ogni kit e di ogni componente del kit QIAGEN.

Tutti i residui dei campioni e gli oggetti venuti a contatto con i campioni devono essere decontaminati o smaltiti come materiale potenzialmente infettivo.

#### Informazioni di emergenza 24 ore su 24

Assistenza in caso di emergenza chimica o incidente disponibile 24 ore al giorno da: CHEMTREC USA e Canada Tel: 1-800-424-9300 Al di fuori di USA e Canada  $\Pi$ el: +1-703-527-3887 (chiamate a carico accettate)

# <span id="page-5-0"></span>Controllo di qualità

In conformità con il Sistema di Gestione della Qualità di QIAGEN, dotato di certificazione ISO, ogni lotto di *virotype* Tissue Lysis Reagent è stato sottoposto a test sulla base di specifiche tecniche predefinite, in modo da garantire la costante qualità del prodotto.

# <span id="page-6-0"></span>Protocollo 1: lisi dei campioni di tessuto auricolare

### Attenzione:

questo protocollo è stato validato esclusivamente per i campioni di tessuto bovino (con diametro 2-3 mm) e la successiva applicazione downstream con il kit *virotype* BVDV RT-PCR\*.[1](#page-6-1)

# Procedura

- 1. Prima dell'uso, portare *virotype* Tissue Lysis Reagent a temperatura ambiente (18-26°C). Calcolare il volume necessario, prelevarlo e congelare il restante tampone di lisi.
- 2. Aggiungere 200 µl di *virotype* Tissue Lysis Reagent ad ogni campione di tessuto auricolare (Ø: 2-3 mm) direttamente nel dispositivo di campionamento.
- 3. Chiudere le provette con gli appositi tappi o con un foglio di alluminio resistente al calore dell'incubazione.
- 4. Per i tempi di incubazione del campione, consultare la Tabella 1.

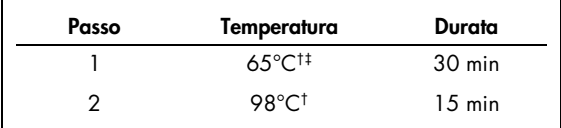

#### Tabella 1. Tempi di incubazione

† Incubazione in forno essiccatore o in forno sterilizzatore. I blocchi riscaldanti sono consigliati solo per provette di reazione di dimensioni esatte.

‡ È possibile prolungare l'incubazione per altri 10 minuti.

<span id="page-6-1"></span>\* Non disponibile in USA e Canada.

- 5. Lasciare raffreddare il campione per 5 minuti a 2-8°C (ad esempio, su ghiaccio).
- 6. Analizzare i lisati rapidamente. I lisati che non vengono analizzati subito possono essere conservati per 12 ore a 2-8°C o per 6 mesi ad una temperatura compresa tra -15 e -30°C.

# Creazione di pool

Dopo aver completato la lisi dei singoli campioni di tessuto auricolare, unire in un pool volumi identici (almeno 10 µl) di ogni lisato e miscelare (ad esempio, pool di 20: unire in un pool 10 µl di 20 lisati, per un totale di 200 µl di volume finale]).

# Real-time RT-PCR

*virotype* Tissue Lysis Reagent è stato validato esclusivamente in combinazione con il kit *virotype* BVDV RT-PCR.

Vengono analizzati direttamente 5 µl di ogni pool/lisato con il kit *virotype* BVDV RT-PCR. In rari casi, a seconda della qualità del campione, i test eseguiti sui lisati di campioni individuali possono risultare non validi a causa dell'inibizione della PCR (né la fluorescenza FAM, né la fluorescenza HEX vengono rilevate). In tale eventualità è consigliabile miscelare 2,5 µl di lisato con 2,5 µl di acqua priva di RNasi e ripetere il test.

Scongelare a temperatura ambiente i lisati congelati e miscelare delicatamente il campione aspirandolo nel puntale di una pipetta e quindi espellendolo di nuovo nel dispositivo di campionamento. Ripetere questa operazione un paio di volte prima dell'uso.

# <span id="page-8-0"></span>Protocollo 2: lisi di tamponi aviari

# Procedura

- 1. Prima dell'uso, portare *virotype* Tissue Lysis Reagent a temperatura ambiente (18-26°C). Calcolare il volume necessario, prelevarlo e congelare il restante tampone di lisi.
- 2. Diluire *virotype* Tissue Lysis Reagent 1:5 in acqua priva di nucleasi o tampone fosfato salino. In alternativa, *virotype* Tissue Lysis Reagent può essere riutilizzato non diluito.
- 3. Inserire il tampone in una provetta di reazione monouso di dimensioni adeguate (vedere Tabella 2).
- 4. Aggiungere *virotype* Tissue Lysis Reagent in ogni provetta di reazione. Assicurarsi che tutti i tamponi siano completamente ricoperti di *virotype* Tissue Lysis Reagent (Tabella 2).

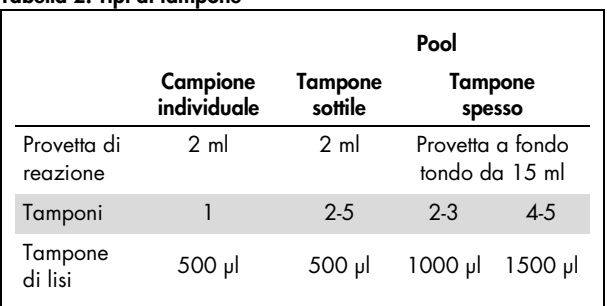

#### Tabella 2. Tipi di tampone

- 5. Chiudere le provette di reazione con gli appositi tappi e agitare brevemente su vortex.
- 6. Per i tempi di incubazione del campione, consultare la Tabella 3.

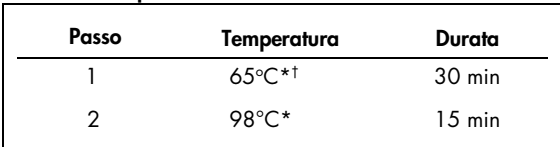

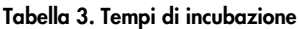

\* Incubazione in forno essiccatore o in forno sterilizzatore. I blocchi riscaldanti sono consigliati solo per provette di reazione di dimensioni esatte.

† È possibile prolungare l'incubazione per altri 10 minuti.

- 7. Lasciare raffreddare il campione per 5 minuti a 2-8°C (ad esempio, su ghiaccio).
- 8. Analizzare i lisati rapidamente. I lisati che non vengono analizzati subito possono essere conservati per 5 giorni a 2-8°C o per 6 mesi ad una temperatura compresa tra -15 e -30°C.

# Creazione di pool

Per analizzare pool costituiti da un numero massimo di 10 tamponi, dopo avere completato la lisi prelevare volumi identici di lisati (almeno 10 μl di ogni lisato) e miscelarli con cura.

# Real-time PCR

Vengono analizzati direttamente 5 μl di ogni lisato/pool con il kit *bactotype* Mycoplasma Mg/Ms PCR‡ . In rari casi, a seconda della qualità del campione, i test eseguiti sui lisati di campioni individuali possono risultare non validi a causa dell'inibizione della PCR (nessuna fluorescenza rilevata). In tale eventualità è consigliabile miscelare 2,5 µl di lisato con 2,5 µl di acqua priva di nucleasi e ripetere il test.

 Scongelare a temperatura ambiente i lisati congelati e agitare brevemente i campioni su vortex.[2](#page-10-1)

# <span id="page-10-0"></span>Guida alla risoluzione dei problemi

Gli esperti del supporto tecnico QIAGEN sono sempre disponibili per rispondere a qualsiasi domanda riguardante le informazioni e i protocolli descritti in questo manuale o le tecnologie relative a campioni e analisi (per le informazioni sui contatti, vedere il retro di copertina o visitare il sito www.qiagen.com).

<span id="page-10-1"></span><sup>‡</sup> Non disponibile in USA e Canada.

# <span id="page-11-0"></span>Informazioni per gli ordini

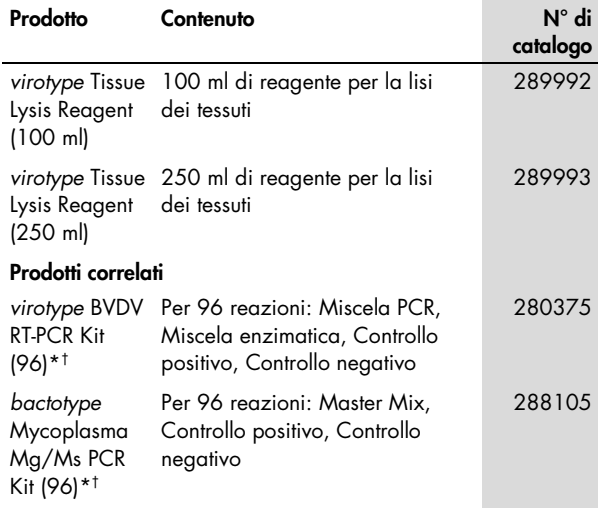

<span id="page-11-1"></span>\*Non disponibile in USA e Canada.

<span id="page-11-2"></span>† Kit disponibili anche in altri formati; vedere www.qiagen.com.

 Per le informazioni di licenza aggiornate e le clausole di esclusione della responsabilità per i singoli prodotti, consultare il manuale del kit QIAGEN specifico o il manuale utente. I manuali dei kit QIAGEN possono essere scaricati dal sito www.qiagen.com o richiesti al servizio di assistenza tecnica QIAGEN o al distributore locale.

Note

 Marchi commerciali: QIAGEN®, *bactotype*®, *virotype*® (Gruppo QIAGEN). I marchi registrati, i marchi di fabbrica ecc. utilizzati in questo documento, anche se non indicati in modo specifico come tali, non devono essere considerati non protetti dalla legge.

Contratto di licenza limitata per *virotype* Tissue Lysis Reagent.

L'utilizzo di questo prodotto comporta per l'acquirente o l'utente del prodotto l'accettazione dei seguenti termini:

1. Il prodotto può essere utilizzato esclusivamente in conformità ai protocolli forniti insieme al prodotto e al relativo manuale e soltanto con i componenti contenuti nel rispettivo kit. QIAGEN non concede nessuna licenza, nell'ambito della sua proprietà intellettuale, per l'utilizzo o l'integrazione dei componenti di questo kit con qualsiasi componente non incluso in questo kit, fatta eccezione per i protocolli forniti con il prodotto, il presente manuale e i protocolli aggiuntivi disponibili sul sito www.qiagen.com. Alcuni protocolli aggiuntivi sono stati messi a punto da utenti QIAGEN a beneficio degli utenti QIAGEN. Si tratta di protocolli che non sono stati collaudati o ottimizzati da QIAGEN. QIAGEN non offre nessuna garanzia in merito alla violazione di eventuali diritti di terzi.

2. Al di là delle licenze espressamente dichiarate, QIAGEN non fornisce nessuna garanzia che questo kit e/o l'uso o gli usi dello stesso non costituiscano violazione dei diritti di terzi.

3. Questo kit e i relativi componenti sono concessi in licenza per un unico uso e non possono essere riutilizzati, rinnovati o rivenduti.

4. QIAGEN nega espressamente qualsiasi altra licenza, esplicita o implicita, ad eccezione delle licenze espressamente dichiarate.

5. L'acquirente e l'utente del kit acconsentono a non intraprendere e a non permettere a nessun altro di intraprendere qualsiasi iniziativa che possa determinare o agevolare qualunque azione di cui si fa divieto sopra. QIAGEN farà valere i divieti di questo Contratto di licenza limitata presso qualsiasi foro e otterrà il risarcimento di tutte le spese sostenute a scopo di indagine e consulenza legale, ivi comprese le parcelle degli avvocati, con riferimento a qualsiasi causa legale intentata per fare rispettare questo Contratto di licenza limitata o qualsiasi altro diritto di proprietà intellettuale correlato a questo kit e/o ai relativi componenti.

Per i termini di licenza aggiornati, visitare il sito www.qiagen.com.

© 2013 QIAGEN, tutti i diritti riservati.

#### www.qiagen.com

Australia · techservice-au@qiagen.com Austria · techservice-at@qiagen.com Belgium · techservice-bnl@qiagen.com **Brazil** ■ [suportetecnico.brasil@qiagen.com](mailto:suportetecnico.brasil@qiagen.com) Canada · techservice-ca@qiagen.com **China** ■ techservice-cn@qiagen.com Denmark · techservice-nordic@qiagen.com Finland  $*$  techservice-nordic@qiagen.com France · techservice-fr@qiagen.com Germany · techservice-de@qiagen.com Hong Kong = techservice-hk@qiagen.com India · techservice-india@qiagen.com **Ireland**  $\equiv$  techservice-uk@qiagen.com Italy **execute-it@qiagen.com** Japan · techservice-jp@qiagen.com Korea (South) · techservice-kr@qiagen.com Luxembourg · techservice-bnl@qiagen.com Mexico · techservice-mx@qiagen.com The Netherlands  $*$  techservice-bnl@qiagen.com **Norway e** techservice-nordic@qiagen.com Singapore · techservice-sg@qiagen.com Sweden · techservice-nordic@qiagen.com Switzerland · techservice-ch@qiagen.com  $UK =$  [techservice-uk@qiagen.com](mailto:techservice-uk@qiagen.com) **USA** ■ techservice-us@qiagen.com

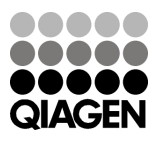

# 1076951IT 09/2013 Sample & Assay Technologies